## SAP ABAP table /AIN/IFCS\_FILTER\_ID\_STR {Filter str}

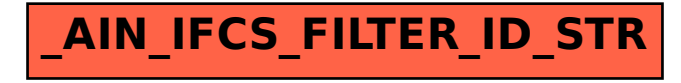